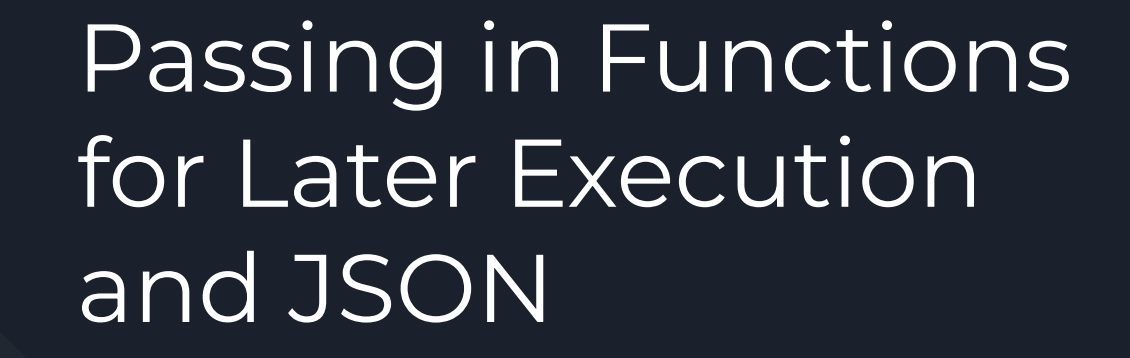

By: Henry Britton

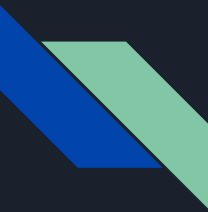

## Javascript and Single Thread

"JavaScript is a single-threaded programming language. This means that JavaScript can do only one thing at a single point in time."

- Starts execution at the top of the page, works down
- If it is working on something, you can't interact with the web-browser
- So if a function takes a long time, then theoretically no interaction with the browser would be possible

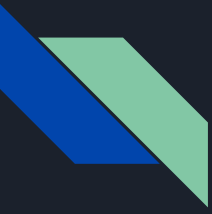

# Definition: Blocking Function

A blocking function is any function that takes a long time to execute.

"Common widely used example of a blocking function is a function that calls an API from a remote server"

## What does this look like? (what a hassle)

```
function task(message) {
    // emulate time consuming task
    let n = 10000000000:
    while (n > 0) {
        n--;\mathcal{E}console.log(message);
\}
```
console.log('Start script...'); task(Download a file console.log('Done!');

Start script... Download a file. Done!

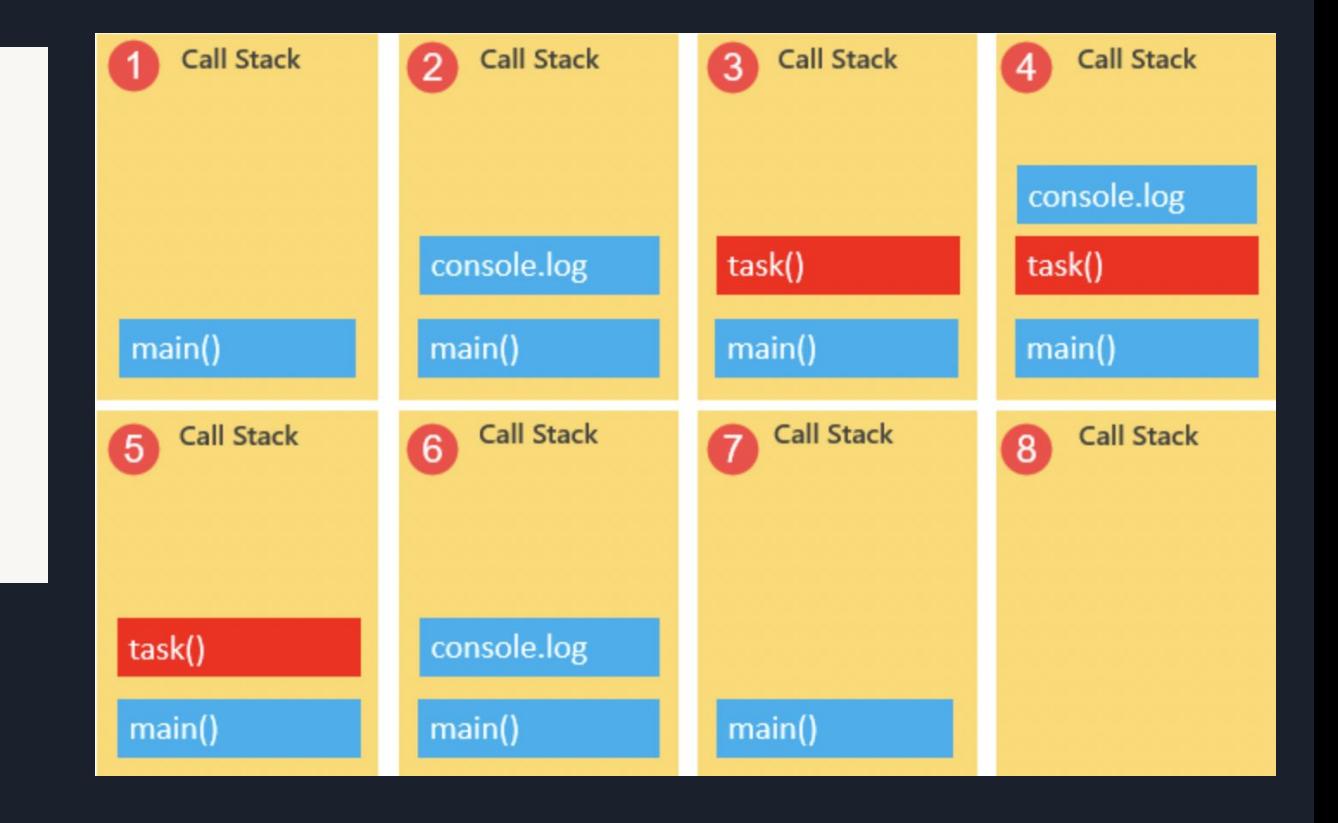

# Is there anything I can do about this?

# No.

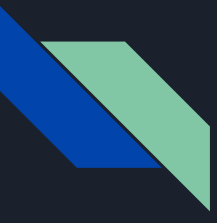

## Just Kidding. Enter callback functions. (higher order functions)

Callback functions: a function as a *parameter* of another function, to be executed later on the callback function **queue**

```
function isOdd(number) {
  return number % 2 != 0;
```

```
function filter(numbers, fn) {
 let results = []:
  for (const number of numbers) {
    if (fn(number)) {
      results.push(number);
  return results;
let numbers = [1, 2, 4, 7, 3, 5, 6];
console.log(filter(numbers, isOdd));
```
# From Previous Example: WARNING!

console.log('Start script...');

```
setTimeout() => {
    task('Download a file.');
\}, 1000);
```

```
console.log('Done!');
```
Start script... Done! Download a file.

# SHORTHAND!

```
() \Rightarrow fconsole.log("I am awake now");
\mathcal{F}which is exactly equivalent to
function() {
 console.log("I am awake now");
\}
```
The setTimeout() is a method of the window object. The setTimeout() sets a timer and executes a callback function after the timer expires.

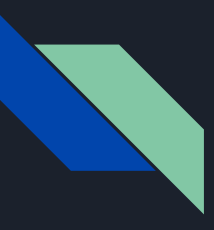

### How does this work with the function call stack then?

Just because the **JavaScript** engine is single threaded, it doesn't mean the **browser** is. The web browser can do activities like fetch requests, timeouts, and button presses concurrently.

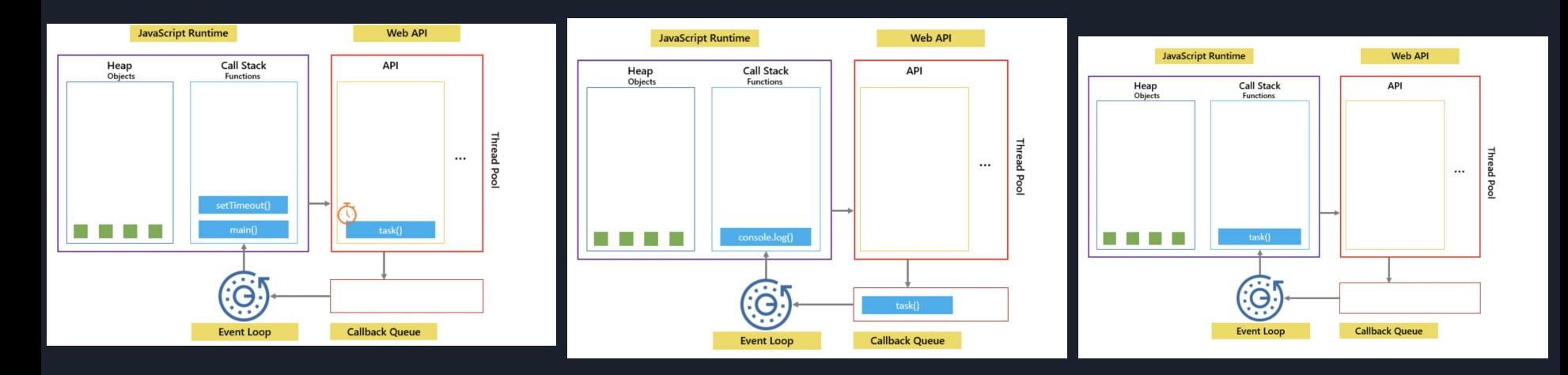

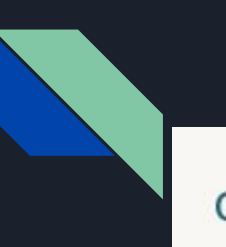

Exercise: What does the following code output?

```
console.log('Hi!');
```
 $setTimeout()$  => { console.log('Execute immediately.');  $\}$ ,  $\theta$ );

```
console.log('Bye!');
```
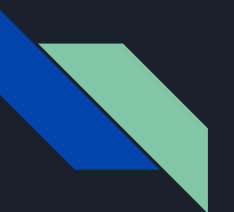

#### Answer:

Hi! Bye! Execute immediately.

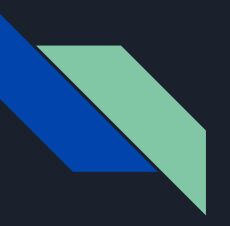

#### Some Code!

#### Here is some code that uses callbacks to execute a query!

#### const oracledb = require('oracledb');

```
function getEmployee(empId, getEmployeeCallback) {
oracledb.getConnection(function(err, conn) {
   if (err) {
     console.log('Error getting connection', err);
     getEmploveeCallback(err);
     return;
   \mathbf{L}
```

```
console.log('Connected to database');
```

```
conn.execute(
  'select *
  from employees
  where \text{employee\_id} = \text{temp\_id}.
  [empId].
  \sqrt{ }outFormat: oracledb.OBJECT
 \mathcal{F}function(err, result) {
    if (err) {
      console.log('Error executing query', err);
```

```
getEmployeeCallback(err);
```

```
conn.close(function(err) {
  if (err) {
    console.log('Error closing connection', err);
 \} else {
    console.log('Connection closed');
  \rightarrow\}:
```

```
return;
```
 $\mathbf{1}$ 

console.log('Query executed'); getEmployeeCallback(null, result.rows[0]); conn.close(function(err) { if  $(err)$  { console.log('Error closing connection', err);  $\}$  else { console.log('Connection closed'); -3  $\}$ );

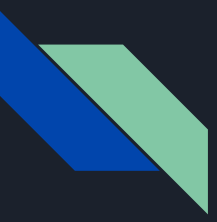

### Javascript examples

<http://loin.cs.brynmawr.edu/~hbritton/js6.html>

Especially 6,7,8,10,12 (navigate by change the number in url after js)

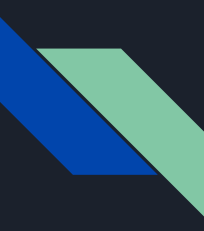

#### Quick Check-in:

### What is the benefit of callback functions in JavaScript?

#### What is an example of when this process would be needed?

# Part 2: JSON

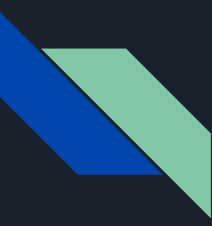

### What is JSON??

- JSON stands for JavaScript Object Notation
- It is a text format that sort of resembles a dictionary/hashmap
- JSON is a TEXT FORMAT, so while it was derived from a JavaScript object to be easily parsable in JS, other languages have code for parsing it as well

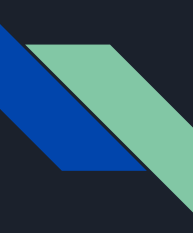

## JSON String

'{"name":"John", "age":30, "car":null}'

Here is an **object** with 3 properties: name, age, and car

 $let personName = obj.name;$  $let personAge = obj age;$ 

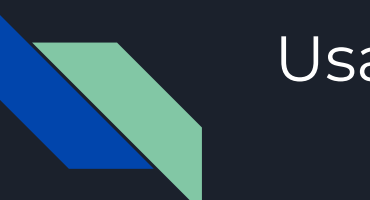

#### Usages

- It is fully text based, so easy to send over servers

- It is easily parsable by JS, receive JSON data then immediately put it into JS object

- Can store JavaScript objects as text

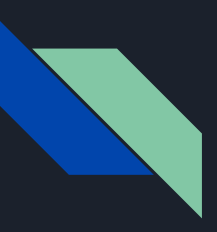

#### Syntax Overview:

#### "name": "John"

- key/value pair separated by a colon
- Strings must use double quotes
- Slight difference between JavaScript object and JSON formatting- key must be string in JSON

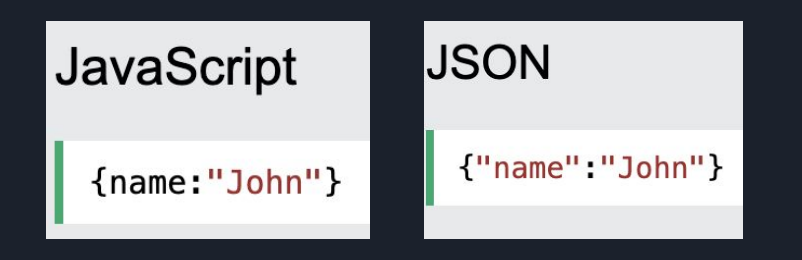

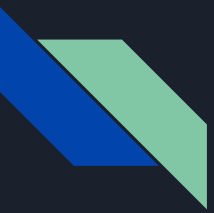

# Legal JSON and JavaScript Object Values

#### JSON Values:

- String
- Number
- Object
- Array
- Boolean
- null

#### JavaScript Values

- Above and
- Function
- Date
- undefined

'{"name":"John", "age":30, "city":"New York"}'

 $person = {name:"John", age:31, city:"New York"};$ 

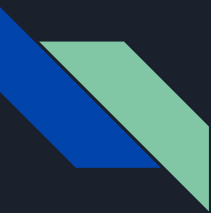

## Parsing JSON in JS

JavaScript has an inbuilt JSON parser that converts JSON formatted text into a JS object

const obj = JSON.parse('{"name":"John", "age":30, "city":"New York"}');

const text =  $'[$  "Ford", "BMW", "Audi", "Fiat"  $]$ ';  $const$  myArr = JSON.parse(text);  $document.getElementById("demo") . innerHTML = myArr[0];$ 

Exceptions to this are the datatypes illegal in JSON like dates and functions, the parser cannot read these

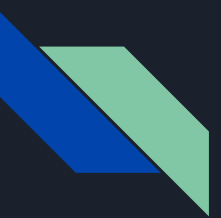

#### Creating JSON

The function "stringify" converts a JS object to JSON, which can then be sent or store.

#### $const$  myJSON = JSON.stringify(obj);

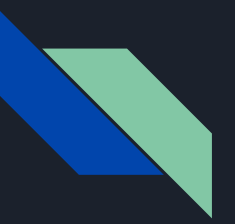

### Check-in:

What are the key features of JSON?

What are the valid data types for a JSON key and value?

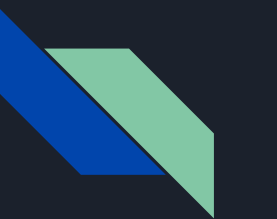

#### Sources

<https://www.javascripttutorial.net/javascript-event-loop/>

<https://webreference.com/javascript/basics/callbacks/>

<https://www.javascripttutorial.net/javascript-callback/>

Professor Towell's Examples: <http://cs.brynmawr.edu/~gtowell/383/jsXX.html>

[https://www.w3schools.com/js/js\\_json\\_intro.asp](https://www.w3schools.com/js/js_json_intro.asp)

<https://dzone.com/articles/how-to-interact-with-a-database-using-callbacks-in>